## Get Free PDF Micr[osoft 70-432 Braindumps From Braindum](http://www.mcitpdump.com/?p=2108)p2go - Guarantee 100% Pass 70-432 Exam (211-220)

 Microsoft Official Exam Center New Released 70-432 Dumps Questions, Many New Questions added into it! Braindump2go Offer Free Sample Questions and Answers for Download Now! Visit Our Webiste, get the new updated Questions then pass Microsoft 70-432 at the first try! Vendor: MicrosoftExam Code: 70-432Exam Name: TS: Microsoft SQL Server 2008, Implementation and MaintenanceKeywords: 70-432 Exam Dumps,70-432 Practice Tests,70-432 Practice Exams,70-432 Exam Questions,70-432 PDF,70-432 VCE Free,70-432 Book,70-432 E-Book,70-432 Study Guide,70-432 Braindump,70-432 Prep Guide

**Compared Before Buying** 

| Pass4sure           | Bra     |
|---------------------|---------|
|                     | 100%    |
| <b>Not In Stock</b> | 233 O&  |
|                     | \$99.99 |
|                     | Coupon  |

 QUESTION 211You administer a database for an online ordering system.You plan to create a disaster recovery plan that uses transaction log backups by using only Microsoft SQL Server native tools.You need to ensure that the transaction log backup schedule meets the following requirements:- Log backups occur every 15 minutes between 09:00 hours and 17:00 hours.- Log backups occur every hour between 17:00 hours and 09:00 hours.What should you do? A. Create two SQL Server Integration Services (SSIS) packages by using a single schedule.B. Insert a new row to dm\_os\_schedulers.C. Create a database maintenance plan by using the Database Maintenance Wizard.D. Create two SQL Agent jobs by using a single schedule. Answer: B QUESTION 212You administer a Microsoft SQL Server 2008 R2 instance.The database has been marked as suspect.You need to place the database into an EMERGENCY state for troubleshooting.What should you do? A. Execute sp\_helpfile.B. Execute DBCC CHECKDB.C. Examine the msdb..suspect\_pagestable.D. Execute DBCC CHECKDBalong with the REPAIR\_FASTclause.E. Execute DBCC CHECKDBalong with the REPAIR\_REBUILDclause.F. Restore the database from the most recent full backup. Apply any differential and log backups.G. Use the ALTER DATABASEstatement along with the SET EMERGENCYclause.H. Use the RESTORE DATABASEstatement along with the PAGESclause. Create a new log backup. Apply all differential and log backups, including the most recent backup.I. Use the RESTORE DATABASEstatement along with the PAGESclause. Apply any differential and log backups. Create a new log backup and then restore the new log backup. Answer: G QUESTION 213You administer a Microsoft SQL Server 2008 R2 instance.A disk drive that contains the files for the database is lost. The drive has been replaced, but the data files have been irrevocably lost.You need to restore the database.What should you do? A. Execute sp\_helpfile.B. Execute DBCC CHECKDB.C. Examine the msdb..suspect\_pagestable.D. Execute DBCC CHECKDBalong with the REPAIR\_FASTclause.E. Execute DBCC CHECKDBalong with the REPAIR\_REBUILDclause.F. Restore the database from the most recent full backup. Apply any differential and log backups.G. Use the ALTER DATABASEstatement along with the SET EMERGENCYclause.H. Use the RESTORE DATABASEstatement along with the PAGESclause. Create a new log backup. Apply all differential and log backups, including the most recent backup.I. Use the RESTORE DATABASEstatement along with the PAGESclause. Apply any differential and log backups. Create a new log backup and then restore the new log backup. Answer: F QUESTION 214You administer a Microsoft SQL Server 2008 R2 instance.You need to ensure that no suspect pages have been detected in your database.What should you do? A. Execute sp\_helpfile.B. Execute DBCC CHECKDB.C. Examine the msdb..suspect\_pagestable.D. Execute DBCC CHECKDBalong with the REPAIR\_FASTclause.E. Execute DBCC CHECKDBalong with the REPAIR\_REBUILDclause.F. Restore the database from the most recent full backup. Apply any differential and log backups.G. Use the ALTER DATABASEstatement along with the SET EMERGENCYclause.H. Use the RESTORE DATABASEstatement along with the PAGESclause. Create a new log backup. Apply all differential and log backups, including the most recent backup.I. Use the RESTORE DATABASEstatement along with the PAGESclause. Apply any differential and log backups. Create a new log backup and then restore the new log backup. Answer: C QUESTION 215You maintain a SQL Server 2008 instance that contains a database named Finance.You suspect that three large tables in the Finance database are corrupt. You plan to execute the DBCC CHECKTABLE statement concurrently on the three tables to minimize downtime.You need to set the database option to prevent users from accessing the database during the execution of the statement.Which database option should you turn on? A. OFFLINEB. READ\_ONLYC. RESTRICTED\_USERD. SINGLE\_USER Answer: D QUESTION 216You administer a Microsoft SQL Server 2008 R2 database instance.You plan to

automate maintenance tasks.W[hat task types are included in a SQL Maintenance Plan? \(Choose a](http://www.mcitpdump.com/?p=2108)ll that apply.) A. Back up databasesB. Defrag hard disksC. Rebuild indexesD. Copy databases between serversE. Update database statistics Answer: BCE QUESTION 217You administer a SQL Server 2008 instance that contains a database named InsightDB.The InsightDB database is used by an application that is continuously connected.The application uses the INSERT command extensively. The application uses triggers to populate multiple tables.You need to ensure that the reports generated by the application using the InsightDB database return current information with minimal negative effects on the application inserts.What should you do? A. Use the database snapshot feature and configure the application to use the snapshot database.B. Set the isolation level to Read Uncommitted for the InsightDB database.C. Use the database replication feature and configure the application to use the replicated database.D. Set the isolation level to Read Committed Snapshot for the InsightDB database. Answer: D QUESTION 218You manage two SQL Server 2008 instances on separate servers named Server1 and Server2. The servers are located in different cities. You plan to implement database mirroring between the two instances.You need to set up the mirroring session to support the high volume of write transactions to the database.You do not want small errors to impact the principal server.What should you do? A. Configure the mirroring session with the SAFETY option set to OFF and the WITNESS option set to OFF.B. Configure the mirroring session with the SAFETY option set to FULL and the WITNESS option set to OFF.C. Configure the mirroring session to add a witness.D. Configure the mirroring session for high-safety mode with automatic failover. Answer: A QUESTION 219You maintain a SQL Server 2008 instance.You use the Resource Governor to manage processor resources on the server for a newly deployed application named App1. App1 is assigned to a custom workload group named MyApp.You need to monitor processor resources. What should you do? A. Use the request max cpu time sec column of the sys.resource governor workload groups catalog view.B. Use the sys.dm\_os\_performance\_counters to monitor the CPU usage % counter of the SQLServer:Workload Group Stats performance object for the default workload group.C. Use the sys.dm\_os\_performance\_counters to monitor the CPU usage % counter of the SQLServer:Workload Group Stats performance object for the MyApp workload group.D. Use the sys.dm\_resource\_governor\_workload\_groups dynamic management view to monitor the CPU usage for the default workload group. Answer: C QUESTION 220You administer a Microsoft SQL Server 2008 R2 instance that contains two databases named Northwind2008R2 and AdventureWorks. The Northwind2008R2 database uses the SQL\_Latin1\_General\_CP1\_CI\_AS collation and the AdventureWorks database uses the SQL\_Latin1\_General\_CP1\_CS\_AS collation.You need to write a query that returns all customers having the same name in each database. You also need to ensure that the query is not case-sensitive.Which Transact-SQL query should you use? CA SET COLLARE SOL, LASTING CORRECTED AST

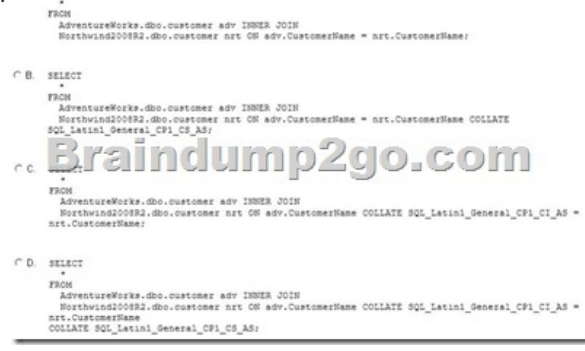

 A. Option AB. Option BC. Option CD. Option D Answer: B Braindump2go Offers PDF & VCE Dumps Download for New Released Microsoft 70-432 Exam! 100% Exam Success Guaranteed OR Full Money Back Instantly! thBraindump2go Offers PDF & VCE Dumps Download for New Released Microsoft 70-432 Exam! 100% Exam Success Guaranteed OR Full Money Back

## Instantly! Compared Before Buying Microsoft 70-432 PDF & VCE!

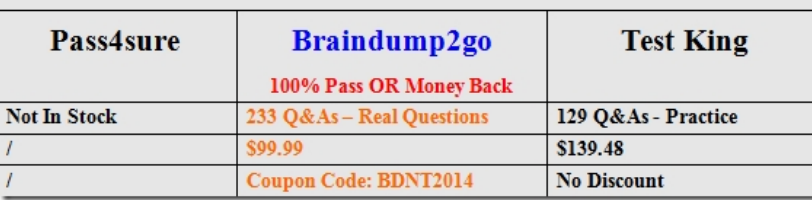

http://www.braindump2go.com/70-432.html